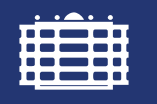

**TECHNISCHE UNIVERSITÄT** CHEMNITZ

## Fakultät für Maschinenbau

Institut für Füge- und Montagetechnik Professur Montage- und Handhabungstechnik Prof. Dr.-Ing. Maik Berger

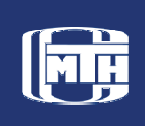

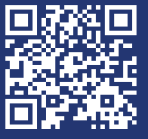

## Einflussanalyse einzelner Beschleunigungsanteile auf die Betriebsfestigkeitsberechnung von Bauteilen im Powertain schnelllaufender Wirkmaschinen

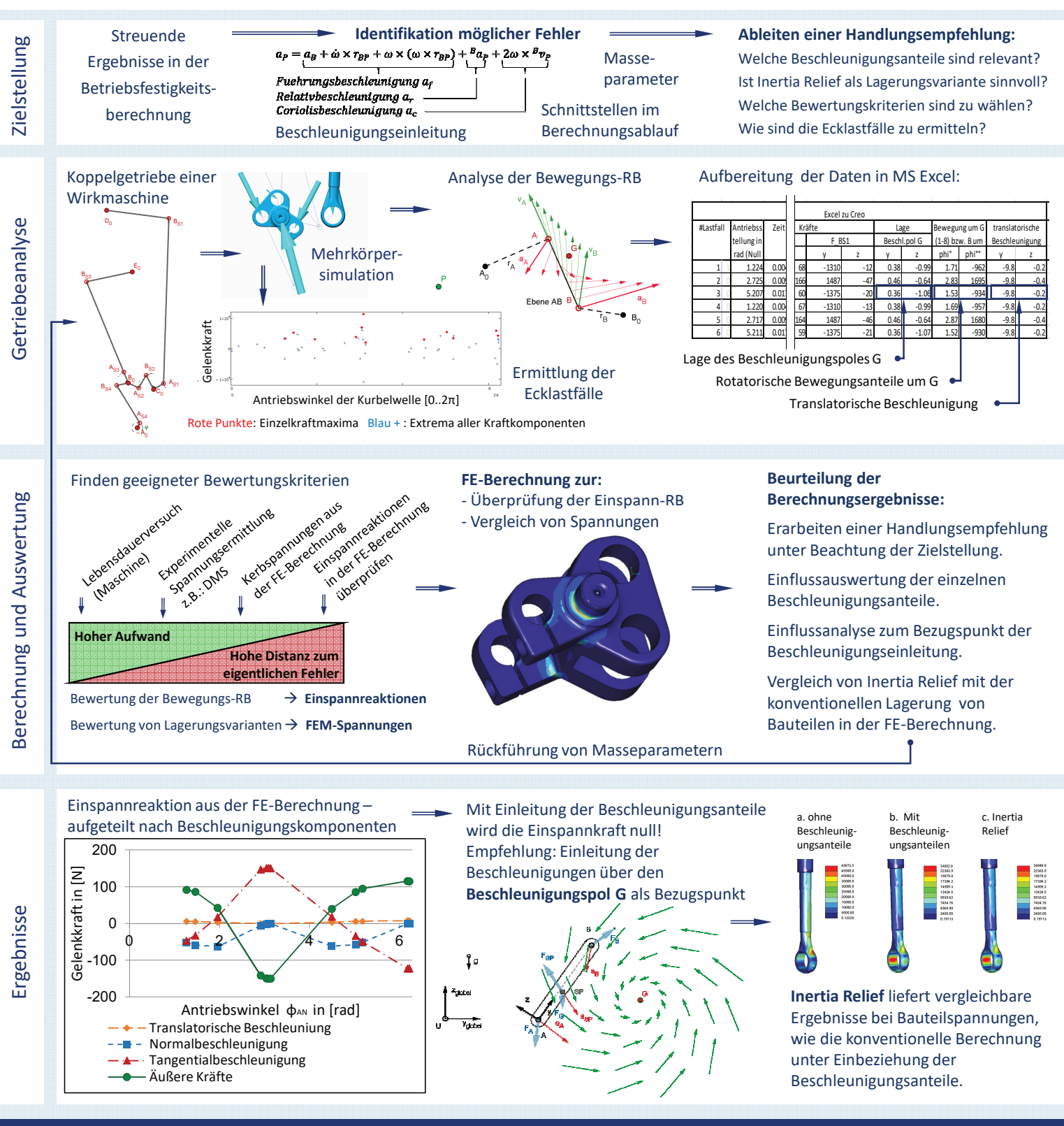

## Weitere Informationen unter WWW.TU-CHEMNITZ.DE/MB/MHT

Leiter der Professur: Prof. Dr.-Ing. Maik Berger, 09107 Chemnitz, Sitz: Reichenhainer Straße 70, Rühlmann-Bau, Raum A219 Betreuer: Dipl.-Ing Karsten Gerlach, Tel.: +49 (0) 371 / 531-34213, Email: karsten.gerlach@mb.tu-chemnitz.de